# **ЕЛЕКТРОНІКА, РАДІОТЕХНІКА ТА ТЕЛЕКОМУНІКАЦІЇ**

УДК 621.372.061

#### Н.О. Іванюк

## **АЛГОРИТМИ РЕСТАВРАЦІЇ ОБРАЗІВ ЗА МЕТОДОМ УМОВНОЇ ДЕКОНВОЛЮЦІЇ**

The modified conventional deconvolution method using discrete orthogonal transformations is proposed. The algorithms for method realization in Hadamard transformation field and in RTF basis are considered. RTF transformation is different from Fourier transformation and is the "calque" of difference methods. The main problem of algorithm realization *—* forming image degradation inverse matrix by symbolic method of any order of matrix forming *—* is solved. These algorithms for conventional deconvolution method significantly allow simplifying the computations independently of matrix order. Using symbolic methods to realize these algorithms allows increasing computational time thereby; numerous additions and subtractions of the same quantities are excluded. This helps to reduce operational accuracy. This modified restoration method in Hadamard transformation basis is easily programmed. The examples of standard images restoration with different noise level and degradation characteristics (with known impulse responses) are given.

**Keywords:** image degradation matrix, conventional deconvolution, Hadamard transformation, symbolic method.

## **Вступ**

Реставрація одновимірних і двовимірних образів, спотворених унаслідок неідеальності систем відображення (неточкова результуюча імпульсна характеристика системи відображення, наявність шумів, систематичні похибки процедури реєстрації даних про образ тощо) отримала широке застосування в сучасних радіотехнічних системах, спеціальному телебаченні, медицині. Успіх реставрації значною мірою залежить від наявності апріорної інформації про джерела спотворення (деградації) образу та від (суб'єктивно вибраного) об'єктивного критерію близькості оцінки реставрованого образу до образу істинного. В наш час існують численні методи реставрації образів [1]. Методом, що потребує мінімальної апріорної інформації (деякі відомості про причину неточковості імпульсної характеристики та енергію адитивного шуму в деградованому образі) є метод умовної деконволюції [1, 2]. На сьогодні існує низка підходів до реалізації цього методу. Історично першим базисом, у якому було сформульовано основи та отримано вирази для реставрації, був базис натуральних дискретних координат [1—4]. Далі алгоритми методу були трансформовані для реставрації в базисі дискретного перетворення Фур'є [1—7], RTF [8—10] і Адамара [11—21].

## **Постановка задачі**

Метою роботи є модифікація методу умовної деконволюції в базисі перетворення Адамара.

# **Метод умовної деконволюції в натуральних координатах**

Модель деградації (спотворення) образу в методі умовної деконволюції має вигляд, описаний в [1].

У такому разі спотворений образ  $L(x, y)$ можна задати рівнянням

$$
L(x, y) =
$$
  
= 
$$
\int_{-\infty}^{\infty} \int_{-\infty}^{\infty} g(x, y, x', y') \cdot f(x', y') dx' dy' + V(x, y), \quad (1)
$$

де  $L(x, y)$  — спотворений образ;  $g(x, y, x', y')$  результуюча імпульсна характеристика каналу відображення;  $f(x', y') -$  образ, що його передають;  $V(x, y)$  — невідома реалізація адитивного шуму; *x y*, — відповідні просторові координати.

Інтеграл (1) має загальний вигляд лінійної суперпозиції, але в ньому імпульсна характеристика залежить від координат *x y*, (тобто для різних координат буде різною). Це свідчить про те, що інтеграл (1) описує лінійну анізопланарну систему.

У багатьох практично важливих випадках можна вважати (хоча б у першому наближенні), що імпульсна характеристика інваріантна відносно координат *x y*, (для процесів вона завжди інваріантна в часі), тобто  $g = g(x - x', y - y')$ . Така модель деградації образу (одновимірного чи двовимірного) є ізопланарною. Тоді модель (1) перетворюється у двовимірний інтеграл згортки (інтеграл Дюамеля):

$$
L(x, y) =
$$
  
= 
$$
\int_{-\infty}^{\infty} \int_{-\infty}^{\infty} g(x - x', y - y') \cdot f(x', y') dx' dy' + V(x, y), (2)
$$

Задача реставрації полягає в оцінці  $f(x, y)$  $\overline{a}$ за наявності деякої апріорної (наперед відомої) інформації. У випадку моделі (2) задачу реставрації можна сформулювати таким чином: за відомими (апріорі)  $g(x, y)$ ,  $L(x, y)$ ,  $V(x, y)$  знай-

ти наближення  $\hat{f}(x, y)$  до  $f(x, y)$ . Міру збігу або незбігу обирають за певним об'єктивним математичним критерієм, який вибирають суб'єктивно внаслідок наявності великої кількості таких критеріїв. При застосуванні методу умовної деконволюції вважають, що імпульсна характеристика пристрою відображення  $g(x, y)$  відома (її можна одержати відображенням точкового джерела, аналітично оцінити на базі апріорних відомостей про причини спотворення, підібрати "всліпу" за результатами реставрації тощо). Інформація про шум спотвореного образу (з урахуванням припущення, що шум стаціонарний та ергодичний) обмежується значенням його енергії, яка не може бути більшою в реставрованому образі. Другою умовою при реставрації є "гладкість" реставрованого образу, сенс якої буде пояснено нижче. Для дискретного образу в натуральних координатах модель деградації (2) має вигляд

$$
\overline{L} = \overline{\overline{G}} \cdot \overline{f} + \overline{V}, \tag{3}
$$

де *f* ,*L* — вектори-стовпці (розміщені в порядку зростання номеру) відповідно шуканого та спотвореного образів розміру  $N^2 \times 1$ ;  $\bar{V}$  — вектор-стовпець (невідомої) реалізації шуму з енергією  $\epsilon_0^2$ ;  $\overline{G}$  – матричний оператор дискретної згортки порядку  $N^2$ ;  $N$  – порядок матриці двовимірного образу.

При реставрації за методом умовної деконволюції на алгоритм накладаються дві умови:

1) у реставрованому образі енергія адитивного шуму  $\epsilon_1^2$  не повинна перевищувати енергію  $\varepsilon_0^2$  в образі, спотвореному  $(L(x, y)$ :

$$
\varepsilon_1^2 \le \varepsilon_0^2; \tag{3a}
$$

2) при реставрації повинна виконуватися вимога "гладкості", яку можна подати у вигляді відповідної імпульсної характеристики:

$$
\frac{1}{g_{\text{r},n}} = \begin{bmatrix} 0 & 1 & 0 \\ 1 & -4 & 1 \\ 0 & 1 & 0 \end{bmatrix}.
$$
 (36)

Для дискретного образу розв'язання задачі (3*а*) з урахування вимоги (3*б*) має вигляд

$$
\widehat{f} = \left[ \overline{\overline{G}}^T \cdot \overline{\overline{G}} + \frac{1}{\lambda} \cdot \overline{\overline{c}}^T \cdot \overline{\overline{c}} \right]^{-1} \cdot \overline{\overline{G}}^T \cdot \overline{L}, \tag{4}
$$

де  $\widehat{f}$  — стовпець дискретних відліків шуканої оцінки розміру  $N^2 \times 1$ ;  $\overline{\overline{c}}$  — матричний дискретний оператор умови "гладкості" оцінки порядку  $N^2$  (сформований так само, як і оператор *G* ); *T* — знак транспонування; λ — коефіцієнт варіації Лагранжа.

Матричний дискретний оператор згортки  $\bar{\bar{G}}$  (для часткового випадку, коли матриця імпульсної характеристики деградації має порядок 4) має таку блочну (циркулянтну) структуру:

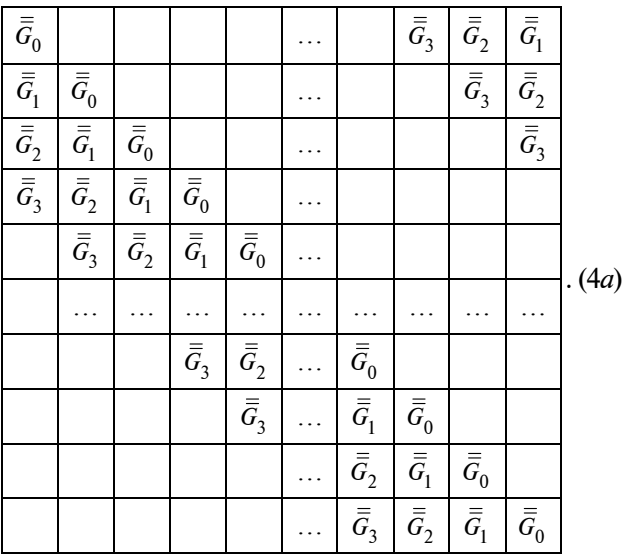

Тут *Gi* — квадратна (циркулянтна) матриця порядку *N* , утворена елементами *і*-го стовпця матриці спотворюючої образ імпульсної характеристики

$$
\overline{\overline{g}} = \begin{bmatrix} g_{00} & g_{01} & g_{02} & g_{03} \\ g_{10} & g_{11} & g_{12} & g_{13} \\ g_{20} & g_{21} & g_{22} & g_{23} \\ g_{30} & g_{31} & g_{32} & g_{33} \end{bmatrix} . \tag{46}
$$

Матриця  $\bar{\bar{G}}$  (порядку *N*) має таку структуру:

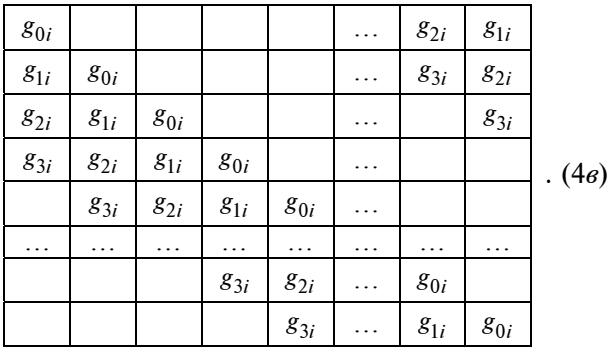

З наведених структур та порядку матриці образу (наприклад, 1024 ×1024 = 1048576 або  $512 \times 512 = 262144$ ) стають зрозумілими труднощі реставрації за виразом (3) в натуральних координатах (у першу чергу на обернення мат-

риці  $\overline{\overline{\overline{\theta}}} = \left[ \overline{\overline{\overline{G}}}^T \times \overline{\overline{\overline{G}}} + \frac{1}{\lambda} \times \overline{\overline{C}}^T \times \overline{\overline{C}}^T \right]^{-1}$ ). Так, напри-

клад, для обернення матриці  $\overline{\overline{\theta}}$  порядку  $N^2$  = 1048576 методом Гаусса необхідно виконати  $(N^2)^3 > 10^{18}$  операцій множення/ділення та стільки ж операцій додавання та віднімання. Тому в натуральних координатах реставрацію двовимірних (і навіть одновимірних) образів методом умовної деконволюції не виконують. Для зменшення трудоємності реставрації використовують перехід до координатного базису дискретного перетворення Фур'є [1, 2, 5—7].

#### **Метод умовної деконволюції в області трансформант перетворення Фур'є**

На основі теореми про диференціювання оригіналу можна отримати значно простіші вирази для оцінки спектра реставрованого образу [1, 5]. Так, для кожної частоти двовимірного спектра вираз (4) перетворюється до вигляду

$$
\widehat{F}(m,n) = \frac{1}{G(m,n)} \times \frac{|G(m,n)|^2}{\left(|c(m,n)|^2 + \frac{1}{\lambda} \times |G(m,n)|^2\right)} \times L(m,n), \quad (5)
$$

де  $\hat{F}(m, n)$ ,  $L(m, n)$  - складові двовимірного спектра Фур'є відповідно оцінки реставрованого образу та образу деградованого;  $G(m, n)$  –

складова спектра імпульсної характеристики деградації (4*б* ); *m n*, — номери частот спектра.

При реалізації виразу (5) необхідно:

1) зробити двовимірне перетворення Фур'є для деградованого образу  $L(x, y)$ , представленого у вигляді двовимірної матриці пікселів порядку *N* ;

2) обчислити оцінку двовимірного спектра  $P$  *pecrasposanoro образу зі складовими*  $\hat{F}(m, n)$ реставрованого образу зг складовими  $P(m, n)$ <br>за (5);

3) зробити зворотне двовимірне перетворення Фур'є та отримати оцінку  $\hat{f}$ .

Незважаючи на операції переходу до трансформант перетворення Фур'є (а швидше, завдяки цьому), реалізація методу умовної деконволюції радикальним чином спрощується, що зумовило його поширення в практиці [5—7]. Але застосування перетворення Фур'є пов'язане з певними недоліками. Це насамперед наявність ефекту Гіббса, прояви якого призводять до певного "розмивання" границь графоелементів реставрованого образу [21]. Тому виникає необхідність у створенні нових алгоритмів для інших координатних базисів дискретних ортогональних перетворень, вільних від проявів ефекту Гіббса. До таких перетворень, зокрема, належить перетворення RTF, яке є "калькою" різницевих методів при переході до базису, спорідненого з базисом перетворення Фур'є [8—10, 21—22].

## **Метод умовної деконволюції в області трансформант перетворення RTF**

Перетворення RTF [8, 21] є перетворенням, спорідненим із перетворенням Фур'є, і відрізняється від останнього тим, що розклад у ряд виконується не за нормованими частотами  $\omega_k = 2\pi \cdot k/N$ , а за власними значеннями відповідного матричного оператора диференціювання  $\overline{\overline{B}}$ .

Елементи діагональної матриці  $\overline{B}$  обчислюються за таким правилом. Перші два власні значення дорівнюють відповідно  $\beta_0 = 0$ ;  $\beta_1 = 2$ . Два наступні власні значення мають вигляд:  $\beta_3 = j$ ;  $\beta_4 = -j$ .

Усі власні значення (як і зазначені чотири) розміщені на комплексній площині на одиничному крузі (рис. 1) з центром у точці (1,0). Наступні чотири власні значення знаходять діленням чотирьох дуг круга на рівні півдуги (зірочки на рис. 1). Для обчислення наступних восьми власних значень вісім дуг ділять на рівні частини (кружечки на рис. 1) і т.д.

Для впорядкування отриманих власних значень їх нумерацію слід проводити, починаючи від точки (0,0) за ходом годинникової стрілки.

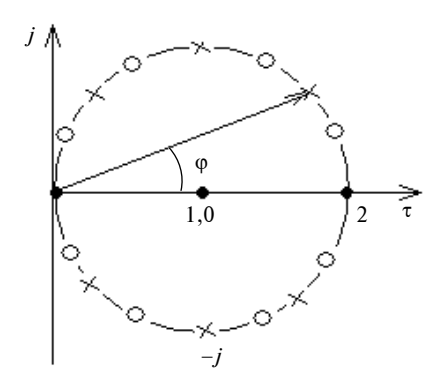

Рис. 1 Комплексна площина на одиничному колі

При форматі перетворення *N* кількість власних значень, отриманих за указаним на рис. 1 правилом, становить *N*. Причому при подальшому русі за годинниковою стрілкою (після повного оберту) номер  $k + n \times N = k$ , де *k*, *n* — цілі числа, *k* < *N*.

Значення *k*-го відліку (*k*-го власного значення) на комплексній площині можна обчислити за формулою

$$
\beta_k = 2\sin\left(\frac{\pi}{2} - \frac{\pi}{N}k\right)e^{j\left(\frac{\pi}{2} - \frac{\pi}{N}k\right)} =
$$
  
=  $2j\cos\left(\frac{\pi}{N}k\right)e^{-j\frac{\pi}{N}k}.$  (6)

На відміну від реставрації фільтром (5) в області трансформант Фур'є

$$
\bar{F}(m,n) = \overline{\overline{K}}_{\omega}(m,n) \times \overline{\overline{F}}(m,n) \times \overline{L},
$$
 (7)

при використанні перетворення RTF отримаємо

$$
\overline{\overline{F}}_{\beta}(m,n) = \overline{\overline{K}}_{\beta}(m,n) \times \overline{\overline{F}}(m,n) \times \overline{L},
$$
 (8)

де  $\bar{\bar{K}}_{\omega}(m,n)$  — діагональна матриця коефіцієнтів передач фільтра (4);  $\overline{\overline{F}}(m,n)$  — нормований матричний оператор двовимірного перетворення Фур'є;  $\overline{K}_R(m,n)$  — діагональна матриця коефіцієнтів передач фільтра (4), утворена заміною ω<sub>k</sub> на β<sub>k</sub> [8–10].

Як показано в [21], при використанні перетворення RTF ефект Гіббса відсутній. Недоліком використання цього методу є внесення додаткового затухання (6), що призводить до зміни масштабу динамічного діапазону пікселів зображення. Тому було запропоновано використовувати перетворення Адамара, отримані результати при розробці методу реставрації якого розглянемо більш детально.

# **Метод умовної деконволюції в області трансформант перетворення Адамара**

При використанні трансформант перетворення Адамара вираз (4) можна подати у вигляді

$$
\overline{HF} \times \overline{HD} \times \hat{f} = \overline{HF} \times \overline{HD} \times \left[ \overline{G}^T \times \overline{G} + \frac{1}{\lambda} \times \overline{c}^T \times \overline{c} \right]^{-1} \times
$$

$$
\times \overline{HD}^T \times \overline{HF} \times \overline{HF} \times \overline{HD} \times \overline{G}^T \times \overline{HD}^T \times \overline{HF}^T \times
$$

$$
\times \overline{HF} \times \overline{HD} \times \overline{L}, \qquad (9)
$$

$$
\overline{\left[ \frac{Hd}{\overline{d}} \quad \frac{\overline{0}}{\overline{d}} \quad \frac{\overline{0}}{\overline{d}} \quad \dots \quad \frac{\overline{0}}{\overline{d}} \right]}
$$

$$
\mathbf{A} \mathbf{e} \quad \overline{HD} = \begin{bmatrix} \overline{Hd} & \overline{\overline{0}} & \overline{\overline{0}} & \dots & \overline{\overline{0}} \\ \overline{\overline{0}} & \overline{Hd} & \overline{\overline{0}} & \dots & \overline{\overline{0}} \\ \overline{\overline{0}} & \overline{\overline{0}} & \overline{\overline{Hd}} & \dots & \overline{\overline{0}} \\ \vdots & \vdots & \vdots & \ddots & \vdots \\ \overline{\overline{0}} & \overline{\overline{0}} & \overline{\overline{0}} & \dots & \overline{Hd} \end{bmatrix} - 6 \text{IOVHO-}
$$

діагональна матриця порядку  $N^2$ , елементами якої є матричні оператори дискретного перетворення Адамара  $\overline{Hd}$  порядку  $N$ ;  $\overline{HF}$  – блочна матриця порядку  $N^2$ , блоками якої є одиничні матриці порядку *N* зі знаками, що відповідають знакам перетворення Адамара. Так, для блочної матриці порядку  $N^2 = 8^2$  матриця *HF* має вигляд

$$
\frac{1}{\vec{E}} + \frac{\vec{E}}{\vec{E}} + \frac{\vec{E}}{\vec{E}} - \frac{\vec{E}}{\vec{E}} + \frac{\vec{E}}{\vec{E}} + \frac{\vec{E}}{\
$$

Внесемо тепер до оберненої матриці в (9) відповідні матричні множники:

$$
\overline{HF} \times \overline{HD} \times \hat{f} = \overline{HF} \times \overline{HD} \times \left[ \overline{HF} \times \overline{HD} \times \overline{G}^T \times \right]
$$

$$
\times \overline{HD} \times \overline{HF} \times \overline{HF} \times \overline{HD} \times \overline{G} \times \overline{HD} \times \overline{H}^T +
$$

$$
+ \frac{1}{\lambda} \times \overline{HF} \times \overline{HD} \times \overline{G} \times \overline{HD}^T \times \overline{HF}^T \overline{HF} \times \overline{HD} \times
$$

$$
\times \overline{\overline{c}} \times \overline{HD}^T \times \overline{HF}^T \right]^{-1} \times \overline{HD}^T \times \overline{HF}^T \times \overline{HF} \times \overline{HF} \times
$$

$$
\times \overline{H} \overline{D} \times \overline{G}^T \times \overline{HF}^T \times \overline{HF} \times \overline{HF} \times \overline{HF} \times
$$

$$
\times \overline{HD} \times \overline{G}^T \times \overline{HD} \times \overline{HF} \times \overline{HF} \times \overline{HD} \times \overline{L}. \quad (11)
$$

У виразі (11) позначимо двовимірне перетворення Адамара від стовпців матриці реставрованого образу  $\hat{f}_{Hadx,y} = \overline{HF} \times \overline{HD} \times \hat{f}$ , а двовимірне перетворення Адамара — від стовпців спотвореного образу  $\overline{L}_{Hadx,y} = \overline{HF} \times \overline{HD} \times \overline{L}$ .

Позначимо також добуток  $\overline{MG}_{Had} = \overline{HF} \times$  $\times \frac{1}{H D} \times \overline{\overline{G}} \times \overline{H D}^T \times \overline{HF}^T$  та  $\overline{M G}^T_{Had} = \overline{HF} \times \overline{HD} \times$  $\times \overline{\bar{G}}^T \times \overline{\overline{HD}}^T \times \overline{\overline{HF}}^T$ . Добуток  $\overline{\overline{HD}} \times \overline{\overline{G}} \times \overline{\overline{HD}}^T$  дає блочно-діагональні матриці [11, 12] (оскільки матриця *Gi* — циркулянтна). Так, наприклад, для матриці  $\bar{\bar{G}}$ , порядок якої дорівнює  $N^2$ , отримаємо

$$
\overline{HD} \times \overline{G} \times \overline{HD}^T = \begin{bmatrix} \overline{Hd} & \overline{0} & \overline{0} & \dots & \overline{0} \\ \overline{0} & \overline{Hd} & \overline{0} & \dots & \overline{0} \\ \overline{0} & \overline{0} & \overline{Hd} & \dots & \overline{0} \\ \dots & \dots & \dots & \dots & \dots \\ \overline{0} & \overline{0} & \overline{0} & \overline{0} & \overline{Hd} \end{bmatrix} \times
$$

$$
\begin{bmatrix}\n\overline{Hd} \times \overline{G}_0 \times \overline{Hd} & \overline{0} & \overline{0} \\
\overline{Hd} \times \overline{G}_1 \times \overline{Hd} & \overline{Hd} \times \overline{G}_0 \times \overline{Hd} & \overline{0} \\
\overline{Hd} \times \overline{G}_2 \times \overline{Hd} & \overline{Hd} \times \overline{G}_1 \times \overline{Hd} & \overline{Hd} \times \overline{G}_0 \times \overline{Hd} \\
\cdots & \cdots & \cdots & \cdots \\
\overline{0} & \overline{0} & \overline{0} & \overline{0}\n\end{bmatrix}
$$

$$
\begin{aligned}\n&\therefore \overline{Hd} \times \overline{G}_1 \times \overline{Hd} \quad \overline{d} \quad \overline{0} \quad \overline{0} \quad \dots \quad \overline{0} \\
&\therefore \overline{Hd} \times \overline{G}_2 \times \overline{Hd} \quad \overline{0} \quad \overline{Hd} \quad \overline{0} \quad \dots \quad \overline{0} \\
&\Rightarrow \dots \overline{Hd} \times \overline{G}_3 \times \overline{Hd} \quad \overline{0} \quad \overline{d} \quad \overline{d} \quad \overline{d} \quad \dots \quad \overline{d} \\
&\therefore \overline{Hd} \times \overline{G}_3 \times \overline{Hd} \quad \overline{0} \quad \overline{d} \quad \overline{d} \quad \dots \quad \dots \quad \dots \\
&\therefore \overline{Hd} \times \overline{G}_0 \times \overline{Hd} \quad \overline{d} \quad \overline{d} \quad \overline{d} \quad \overline{d} \quad \dots \quad \dots \quad \dots \\
&\therefore \overline{Hd} \times \overline{G}_0 \times \overline{Hd} \quad \overline{d} \quad \overline{d} \quad \overline{d} \quad \dots \quad \dots \quad \dots \\
&\therefore \overline{Hd} \times \overline{G}_0 \times \overline{Hd} \quad \overline{d} \quad \overline{d} \quad \dots \quad \overline{G}_1 H dx \\
&\vdots \quad \overline{d} \quad \overline{d} \quad \overline{d} \quad \dots \quad \overline{d} \quad \dots \quad \overline{d} \quad \overline{d} \quad \dots \\
&\vdots \quad \overline{d} \quad \overline{d} \quad \overline{d} \quad \dots \quad \dots \quad \dots \quad \dots \\
&\vdots \quad \overline{d} \quad \overline{d} \quad \overline{d} \quad \dots \quad \overline{d} \quad \dots \quad \overline{d} \quad \dots \\
&\vdots \quad \overline{d} \quad \overline{d} \quad \overline{d} \quad \dots \quad \dots \quad \dots \quad \dots \\
&\vdots \quad \overline{d} \quad \overline{d} \quad \overline{d} \quad \overline{d} \quad \dots \quad \overline{d} \quad \dots \quad \overline{d} \quad \dots \\
&\
$$

Подальше множення цього добутку на  $\overline{\overline{HF}}$  і  $\overline{\overline{HF}}^T$  (блочна матриця  $\overline{\overline{HD}} \times \overline{\overline{G}} \times \overline{\overline{HD}}^T$  є циркулянтною відносно своїх блоків *GiHad x* порядку *N* ) дає блочно-діагональну (відносно своїх блоків) матрицю. Так, наприклад, для матриці  $N^2 = 8^2$  отримаємо

 $\frac{1}{M}$ <sup>T</sup> =

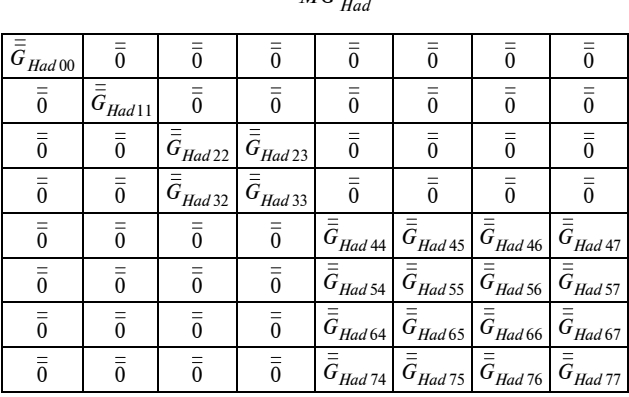

де, наприклад,

$$
\begin{aligned}\n\overline{\overline{G}}_{Had\,00} &= 8 \times (\overline{\overline{G}}_{0Hdx} + \overline{\overline{G}}_{1Hdx} + \overline{\overline{G}}_{2Hdx} + \overline{\overline{G}}_{3Hdx});\\
\overline{\overline{G}}_{Had\,11} &= 8 \times (\overline{\overline{G}}_{0Hdx} - \overline{\overline{G}}_{1Hdx} + \overline{\overline{G}}_{2Hdx} - \overline{\overline{G}}_{3Hdx});\\
\overline{\overline{G}}_{Hd\,22} &= 8 \times (\overline{\overline{G}}_{0Hdx} + 0 + \overline{\overline{G}}_{2Hdx} + 0);\\
\overline{\overline{G}}_{Had\,33} &= 8 \times (\overline{\overline{G}}_{0Hdx} - 0 - \overline{\overline{G}}_{2Hdx} + 0)\n\end{aligned}
$$

і т.д. згідно з виразами, наведеними у [12, 13].

З урахуванням наведених позначень вираз (11) можна записати у вигляді

$$
\widehat{f}_{Hadx,y} = \left[ \overline{MG}_{2Had} + \frac{1}{\lambda} \times \overline{MC}_{2Had} \right]^{-1} \times \times \overline{MG}_{Had}^T \times \overline{L}_{Hadx,y},
$$
\n(12)

де  $\overline{MG}_{2 Had} = \overline{HF} \times \overline{HD} \times \overline{G}^T \times \overline{G} \times \overline{HD}^T \times \overline{HF}^T;$  $\overline{\overline{MC}}_{2 Had} = \overline{\overline{HF}} \times \overline{\overline{HD}} \times \overline{\overline{c}}^T \times \overline{\overline{c}} \times \overline{\overline{HD}}^T \times \overline{\overline{HF}}^T;$ 2  $\overline{\overline{G}\overline{G}}_2 = \overline{\overline{G}}^T \times \overline{\overline{G}}$  та  $\overline{\overline{CC}}_2 = \overline{\overline{c}}^T \times \overline{\overline{c}}$  — циркулянтні матриці.

Таким чином, формування матриць і (12), з використанням символьних залежностей, поданих у [11, 12, 16], не становить труднощів. Найбільш "вузьким" місцем при обчисленнях за (12) є обернення матриці  $\overline{\overline{\theta}} = \left[ \overline{MG} \overline{G}_{2Had} + \frac{1}{\lambda} \times \overline{MC} \overline{G}_{2Had} \right].$ 

Матриця  $\bar{\bar{\theta}}$  не є діагональною (лише блочнодіагональною, кожен елемент блоку якої є теж блочно-діагональною матрицею). Якщо не застосувати спеціальних методів, які враховують структуру матриці  $\overline{\overline{\theta}}$ , її обернення (наприклад, методом Гаусса) буде занадто складним. Тому для обернення матриці $\bar{\theta}$  слід використовувати алгоритм (оснований на символьних методах і кратних ортогональних перетвореннях [23]), запропонований у [14, 15]. Проілюструємо алгоритм обернення на прикладі реставрації одновимірного сигналу, виходячи з міркувань простоти ілюстрації та економії місця. Так, у випадку одновимірного образу вираз (12) має вигляд

$$
\hat{f}_{Had} = \left[ \bar{\bar{G}}_{2Had} + \frac{1}{\lambda} \times \bar{\bar{c}}_{2Had} \right]^{-1} \times \bar{\bar{G}}_{1Had}^T \times \bar{L}_{Had}, \quad (13)
$$

де  $\hat{f}_{Had}$ ,  $\bar{L}_{Had}$  — стовпці відліків спектрів Адамара реставрованого та деградованого образів відповідно розміру  $N \times 1$ ;  $\bar{G}^T_{1Had}$  — блочно-діагональна матриця  $\overline{Had}_{\scriptscriptstyle\rm H}\times \bar{\bar{G}}^{\scriptscriptstyle T}\times \overline{\overline{Had}}_{\scriptscriptstyle\rm H}^{\scriptscriptstyle T}$ ;  $\bar{\bar{G}}_{2Had}$  =  $_{\textrm{\tiny{H}}}$  х $\bf{u}_{2}$ х пии $_{\textrm{\tiny{H}}}$  $=\overline{Had}_{\overline{H}} \times \overline{\overline{G}}_2 \times \overline{Had}_{\overline{H}}^T$  та  $\overline{\overline{c}}_{2Had} = \overline{Had}_{\overline{H}} \times \overline{\overline{c}}_2 \times \overline{Had}_{\overline{H}}^T$ ;  $_{2}$ Had  $-$  Huu<sub>H</sub>  $\sim$  O<sub>2</sub>  $\sim$  Huu<sub>H</sub>  $\bar{\bar{G}}_{2Had} = \overline{Had}_{\scriptscriptstyle\rm H} \times \bar{\bar{G}}_{2} \times \overline{Had}_{\scriptscriptstyle\rm H}^{\scriptscriptstyle T}} -$  блочно-діагональні матриці порядку  $N$ ;  $\bar{G}_{2Had} = \overline{Had}_{H} \times \bar{G}^{T} \times$  $\bar{\bar{G}}_{2Had} = \overline{Had}_{\text{H}} \times \bar{\bar{G}}^T \times \overline{Had}_{\text{H}}^T \times \overline{Had}_{\text{H}}^T \times \bar{\bar{G}} \times \overline{Had}_{\text{H}}^T;$  $\overline{\overline{G}}_{1 Had} = \overline{\overline{Had}}_{H} \times \overline{\overline{G}} \times \overline{\overline{Had}}_{H}^{T}.$ 

Нормований (діленням кожного рядка матричного оператора  $\overline{F}$  на  $\sqrt{N}$ ) матричний оператор Фур'є *F*<sup>н</sup> можна подати у вигляді добутку двох матричних операторів:

$$
\overline{\overline{F}}_{\rm H} = \overline{\overline{P}}^T \times \overline{\overline{Had}}; \overline{\overline{F}}_{\rm H}^* = \overline{\overline{Had}}^T \times \overline{\overline{P}}^*, \qquad (14)
$$

де *Had* — нормований матричний оператор дискретного перетворення Адамара:  $\bar{\bar{P}}^T$  – нормований матричний оператор кратного [23] ортогонального перетворення; ∗ — знак комплексного спряження. З (14) отримуємо

$$
\overline{\overline{P}}^T = \overline{\overline{F}}_{H} \times \overline{Had}^T;
$$
  

$$
P^* = \overline{Had} \times \overline{\overline{F}}_{H}^*; \ \overline{\overline{P}}^T \times \overline{\overline{P}}^* = \overline{\overline{P}}^* \times \overline{\overline{P}}^T = \overline{\overline{E}},
$$
 (15)

де *E* — одинична матриця.

Тоді, якщо знайти прості символьні залежності для формування елементів матриці *P* , то для достатньо прозорих і легко програмованих для безпосереднього формування матриць  $\overline{G}_{2Had}$ ,  $\overline{\overline{c}}_{2Had}$  знайти символьні залежності добутків

$$
\overline{\overline{D}} = \overline{\overline{P}}^T \times \overline{\overline{G}}_{2Had} \times \overline{\overline{P}}^*,
$$
 (16)

які мають вигляд діагональних матриць (зручних і для обернення в символьному вигляді), не буде складно.

Таким чином, реалізація виразу (11) з урахуванням (13)—(15) дає змогу за час, порівнянний із часом реставрації в області перетворення Фур'є, але без "розмивання" границь, викликаного ефектом Гіббса, отримати реставрований двовимірний образ.

# **Результати реставрації образів за методом умовної деконволюції в базисі трансформант Уолша**

На рис. 2—4 наведено еталонні зображення (рис. 2—4 (*а*)), зображення, спотворені неточковою імпульсною характеристикою системи відображення і адитивним шумом із середньоквадратичним відхиленням σ = 1 (рис. 2— 4 (*б*)). На рис. 2—4 (*в*) зображено результати реставрації в базисі перетворення Фур'є (для зручності порівняння дзеркальні відображення реставрованих образів), а на рис. 2—4 (*г*) — результати реставрації в базисі трансформант Адамара.

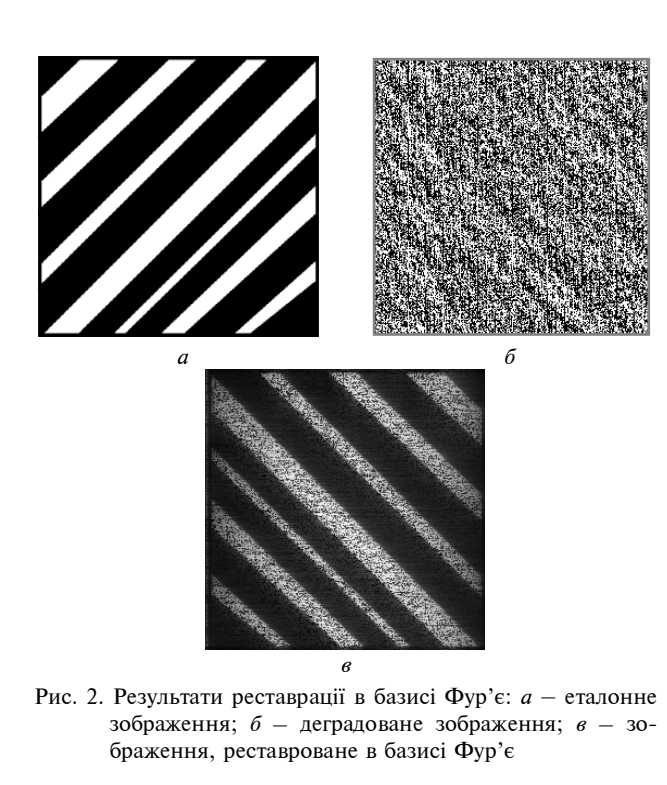

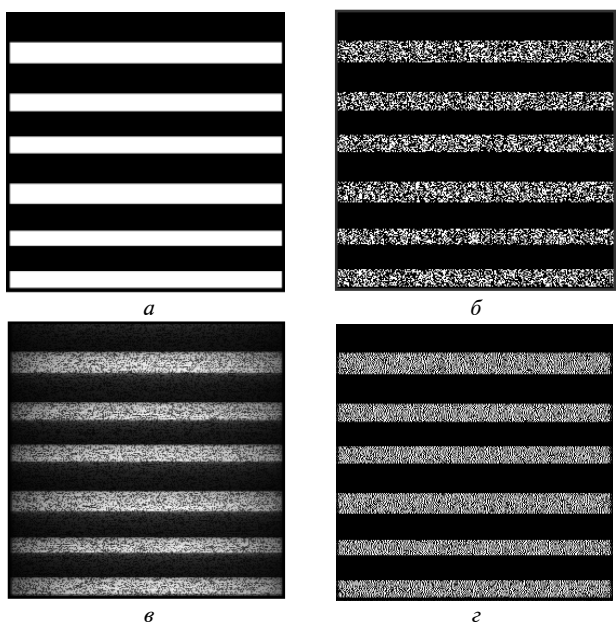

Рис. 3. Результати реставрації образу в базисах Фур'є та Адамара з використанням шуму типу "сіль—перець": *а* – еталонне зображення; *б* — деградоване зображення; *в* — зображення, реставроване в базисі Фур'є; *г* — зображення, реставроване в базисі Адамара

Візуальна оцінка рис. 2—4 (особливо рис. 4) свідчить про кращу якість, отримувану при реставрації в області перетворення Адамара порівняно з результатами, отриманими в області перетворення Фур'є.

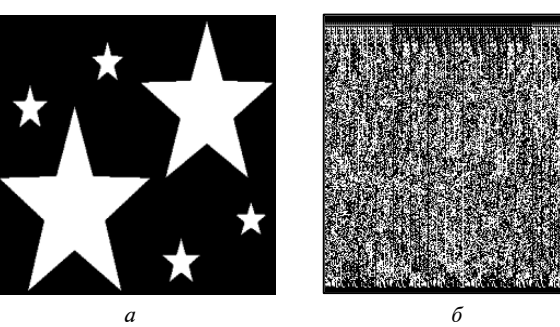

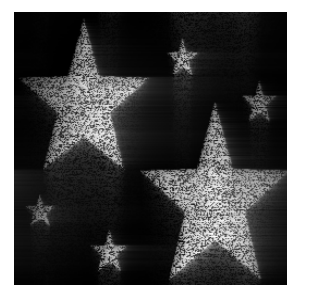

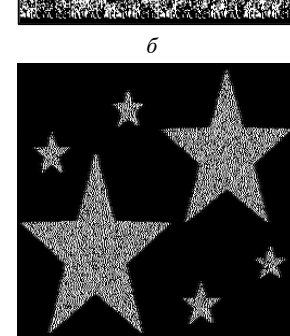

Рис. 4. Результати реставрації образу в базисах Фур'є і Адамара: *а* — еталонне зображення; *б* — деградоване зображення; *в* — зображення, реставроване в базисі Фур'є; *г* — зображення, реставроване в базисі Адамара

*в г*

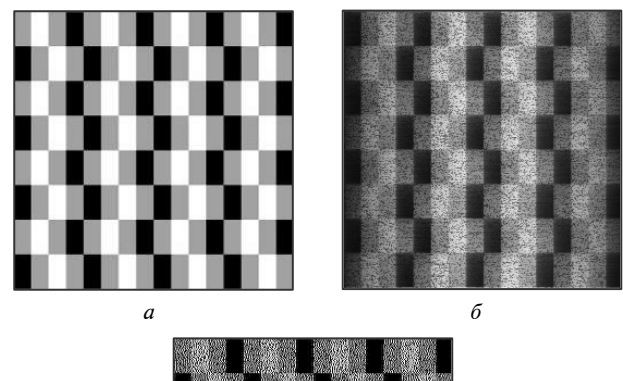

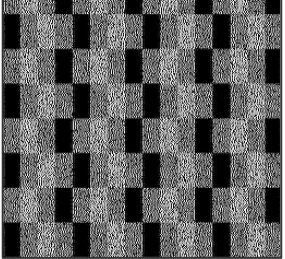

Рис. 5. Результати реставрації образу в базисах Фур'є і Адамара при дисперсії шуму 0,5: *а* — тестовий образ; *б* — образ, реставрований у базисі Фур'є; *в* — образ, реставрований у базисі Адамара

*в*

На рис. 5 наведено порівняння результатів реставрації образу (тестовий образ — рис. 5, *а*) в області трансформант Фур'є (рис. 5, *б*), Адамара (рис. 5, *в*) при σ = 0, 5 .

Результати реставрації рис. 5 свідчать про кращу якість реставрації в базисі Адамара, ніж у базисі Фур'є.

## **Висновки**

Розроблена модифікація методу умовної деконволюції в базисі трансформант перетворення Адамара проста і легко реалізується для розрахунків на ПЕОМ.

Використання символьних методів для формування матриць та розв'язання матричних рівнянь при реставрації образів дає змогу знач-

#### **Список літератури**

- 1. *Jan Jiří,* "Číslicova filtrace, analŷza a restaurace signlů", VUT v BRNĔ, 1997, p. 438
- 2. *Прэтт У.* Цифровая обработка изображений / Пер. с англ. — М.: Мир, 1982. — Кн. 2. — 480 с.
- 3. *Рабинер Л., Гоулд Б.* Теория и применение цифровой обработки сигналов. — М.: Мир, 1978. — 848 с.
- 4. *Сергиенко А.Б.* Цифровая обработка сигналов: Учеб. пособие для вузов. — СПб: Питер, 2002. — 608 с.
- 5. *Рыбин А.И., Королев В.Ю.* Алгоритм условной деконволюции в частотной области // Изв. вузов. Радиоэлектроника. — 2000. — № 6. — С. 51—55.
- 6. *Рибін О.І., Корольов В.Ю.* Реставраврація образів методом умовної деконволюції в області просторових частот // Вісник Техн. ун-ту Поділля. — 2000. — № 1. — C. 145—147.
- 7. *Рыбин А.И., Корольов В.Ю.* Реставрация образов в частотной области методом взвешенной фильтрации // Изв. вузов. Радиоэлектроника. — 2001. — № 4. — С. 51—56.
- 8. *Рибін О.І., Іванюк Н.О.* Зв'язок між перетвореннями RTF та Фур'є // Вісник НТУУ "КПІ". Сер. Радіотехніка. Радіоапаратобудування. — 2012. — № 48. — С. 23—37.
- 9. *Іванюк Н.О., Рибін О.І.* Зв'язок між РТФ та Фур'є перетвореннями // Радіотехнічні поля, сигнали, апарати та системи: Матер. Міжнар. конф., 22—29 лютого 2012 р. — К.: НТУУ "КПІ", 2012. — С. 25—26.
- 10. *Іванюк Н.О., Солохненко К., Рибін О.І.* Реставрація зображень методом умовної деконволюції в базисі перетворення RTF // Вісник НТУУ "КПІ" Сер. Радіотехніка. Радіоапаратобудування. — 2014. — № 56. — С. 25—33.
- 11. *Рибін О.І., Іванюк Н.О.* Реставрація образів за методом умовної деконволюції в області трансформант перетворення Адамара // Там же. — 2011. — № 46. — С. 51—58.

но скоротити кількість трудомістких операцій та підвищити точність обчислень.

Розроблені модифікації методу реставрації образів у базисі RTF і Адамара дають (для розглянутих прикладів) якісно кращі результати порівняно з реставрацією в базисі перетворення Фур'є.

У подальшій роботі планується застосовувати метод умовної деконволюції для більш складних об'єктів, спростивши математичні обчислення та зменшивши накопичення операційної похибки за рахунок використання ортогональних перетворень.

- 12. *Рибін О.І., Іванюк Н.О.* Умовна деконволюція в області трансформант Фур'є. Побудова матриці деградації образу // Там же. − 2011. − № 47. − С. 30–41.
- 13. *Рибін О.І., Іванюк Н.О.* Алгоритм побудови матриці деградації образу з використанням дискретного перетворення Адамара // Там же. - 2012. - № 49. -С. 18—32.
- 14. *Рибін О.І., Іванюк Н.О.* Умовна деконволюція в області трансформант Адамара. Побудова оберненої матриці деградації // Там же. — 2012. — № 50. — С. 21—29.
- 15. *Рибін О.І., Іванюк Н.О.* Формування оберненої матриці деградації образу в області трансформант Адамара // Там же. − 2012. − № 52. − С. 29–37.
- 16. *Іванюк Н.О., Рибін О.І.* Алгоритми реставрації образів за методом умовної деконволюції в області трансформант перетворення Адамара // Наукові вісті НТУУ "КПІ". — 2013. — № 6. — С. 28—36.
- 17. *Иванюк Н.А., Рыбин А.И.* Реставрация образов методом условной деконволюции в базисе дискретного преобразования Адамара **//** Изв. вузов. Радиоэлектроника. — 2014. — № 3. — С. 33—42.
- 18. *A.I. Rybin and N.A. Ivanyuk,* "Signal restoration by conventional deconvolution method using symbolic operand representations in Hadamard basis", in Proc. Statistical methods of signal and data processing, Ukraine, Kyiv, 16—17 octobers 2013, pp. 84—90.
- 19. *Іванюк Н.О., Солохненко К., Рибін О.І.* Реставрація зображень методом умовної деконволюції в базисі перетворення RTF // Вісник НТУУ "КПІ". Сер. Радіотехніка. Радіоапаратобудування. — 2014. — № 56. — С. 25—33.
- 20. *Іванюк Н.О., Рибін О.І.* Реставрація двовимірного образу методом умовної деконволюції в області трансформант перетворення Адамара // Там же. — 2014. — № 57. — С. 21—36.
- 21. *Рибін О.І., Ніжебецька Ю.Х., Наталенко С.С.* Властивості перетворення RTF // Радіоелектроніка. Інформатика. Управління. — 2010. — № 1 (20). — С. 93—97.
- 22. *Рыбин А.И., Ткачук А.П.* Анализ линейних систем в области трансформант собственных частот преобра-

Рекомендована Радою радіотехнічного факультету НТУУ "КПІ"

зования RTF // Изв. вузов. Радиоэлектроника. — 2006. — № 11. — С. 56–63.

23. *Рибін О.І., Рибіна І.О., Ніжебецька Ю.Х.* Аналіз лінійних систем з використанням кратних перетворень // Вісник НТУУ "КПІ". Сер. Радіотехніка. Радіоапаратобудування. — 2009. — № 40. — С. 5—11.

> Надійшла до редакції 28 серпня 2014 року